## **SYSTEMATIC**

## Udsøg Ventende borgere, ledige boliger og Tilbud / ophold

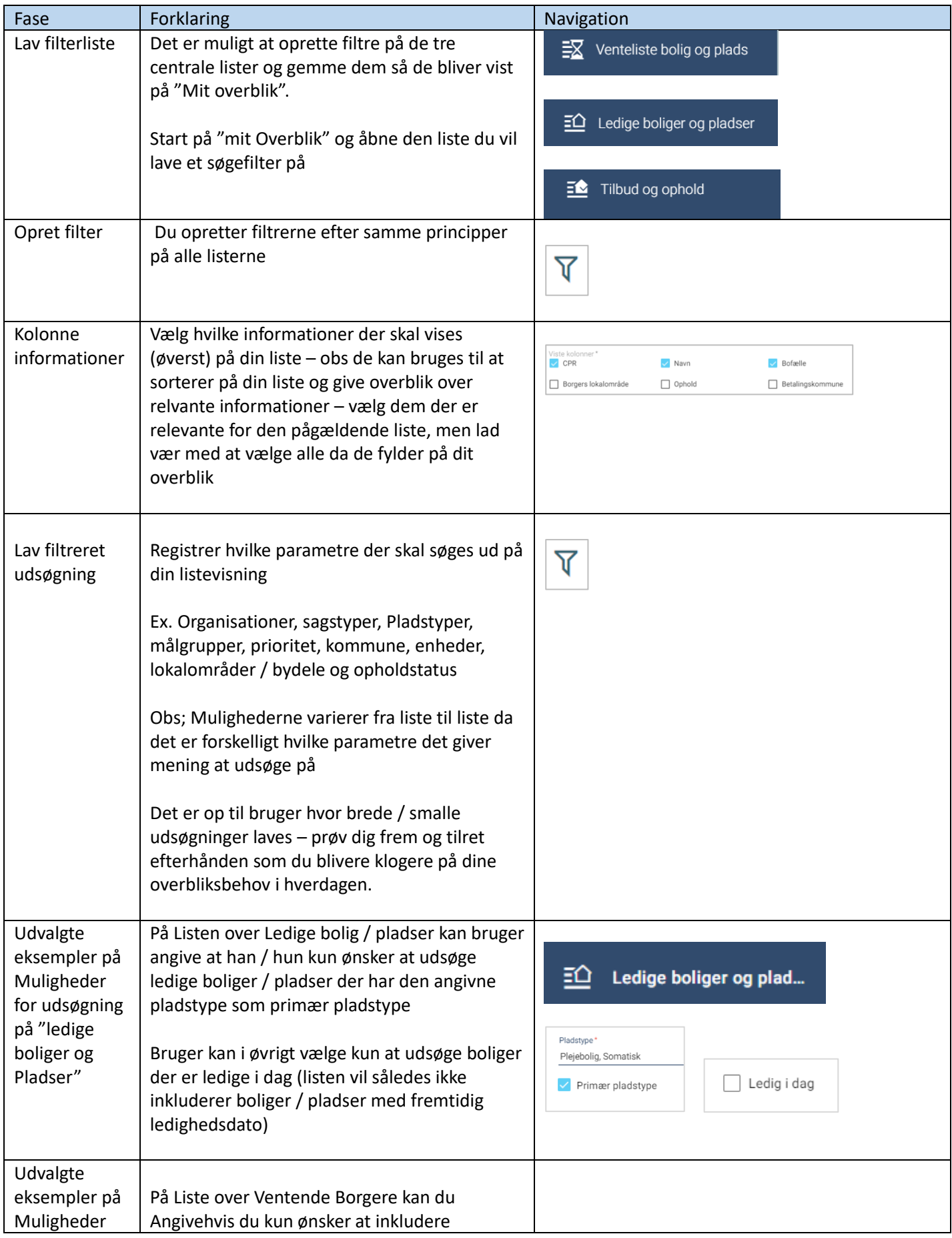

## **SYSTEMATIC**

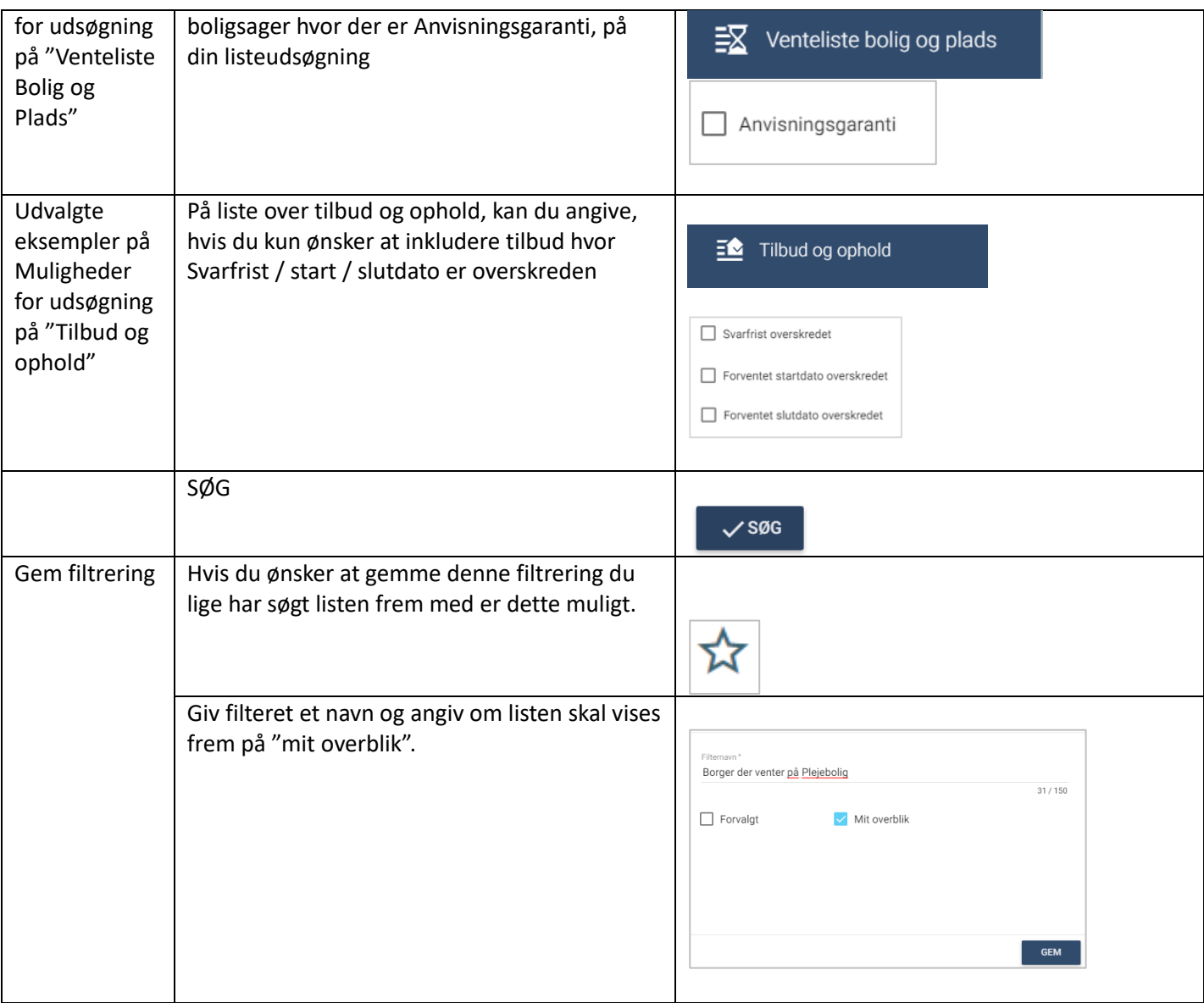

## Ændringslog

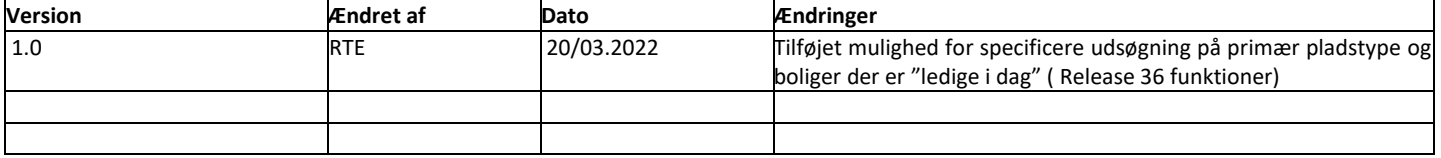